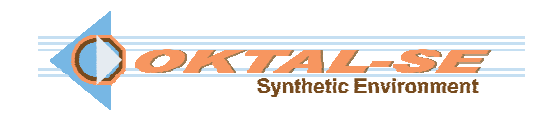

## **SE-Workbench-AEO: Active EO software package description**

The SE-Workbench-AEO solution allows experimented users to work with the advanced technology of the OKTAL-SE software. Infrared laser images, including generic sensor effects, are generated using ray-tracing methods (non real time advanced rendering). Flash Laser Imaging Systems & Laser Range Finder (LRF) Systems are simulated with SE-Workbench-AEO. Also, the suite includes a toolkit dedicated to compute the 3D scene interaction with the Line Of Sight (LOS).

 Import capabilities are provided in order for the user to work on existing 3D terrain databases or 3D objects (geometry & texture). A plug-in to  $3DS$ max<sup>TM</sup> and SketchUp<sup>TM</sup> is delivered. The user assigns physical materials to geometries via textures from a provided library of physical data. Advanced tools enables to work on 3D objects and to enhance the set of physical materials. Various atmospheric conditions can be computed. The thermal state of existing 3D environments can be predicted. The Application Programming Interface (API), based on a static scenario definition, enables to connect the image rendering process to a customer application.

The documentation package delivered with the SE-Workbench-AEO includes the User Manuals, the internal format description, the Developer Manual as well as Physical Models documentation and Tutorials.

The SE-Workbench-AEO solution is delivered for  $\mathbb{Z}^N$  (Windows<sup>TM</sup>) operating system (also compatible with Linux system  $\Omega$ ) in its English<br>version A USB dengle controls the license version. A USB dongle controls the license.

The SE-Workbench-AEO solution can be covered by a support and maintenance contract.

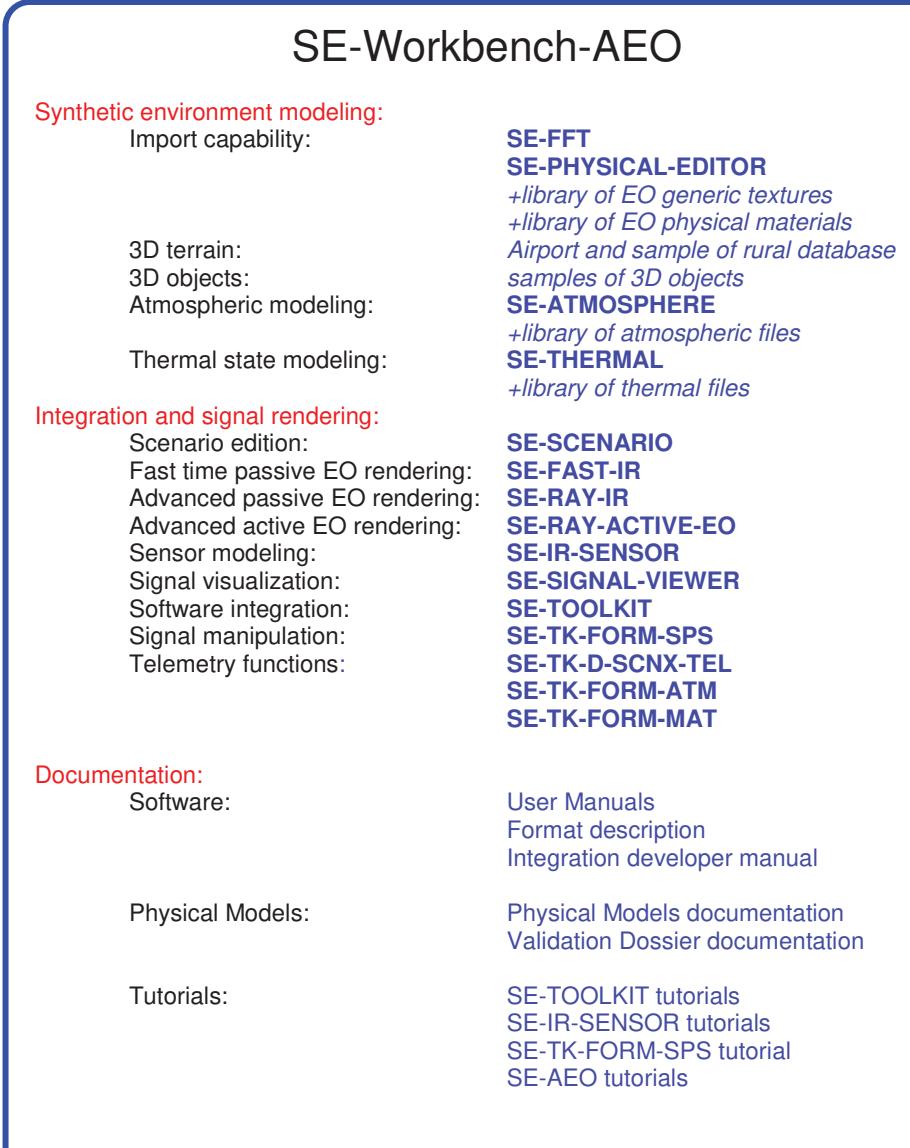